**COSC 103**

 **UNIVERSITY EXAMINATIONS** 

## **SECOND YEAR EXAMINATION FOR THE AWARD OF DEGREE OF BACHELOR OF SCIENCE IN COMPUTER SCIENCE**

## **COSC 103: INTRODUCTION TO COMPUTER APPLICATIONS**

## **STREAMS: BSC (COMP. SCI) Y2S2 TIME: 2 HOURS**

# **DAY/DATE: WEDNESDAY 17/4/2019 11.30 A.M. – 1.30 P.M. INSTRUCTIONS: ANSWER QUESTION ONE AND ANY OTHER TWO QUESTIONS.**

## **Question One (30 marks)**

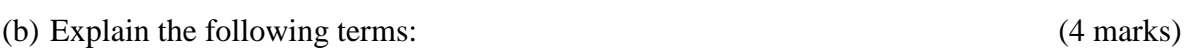

- *(i)* Bit
- *(ii)* Processor
- *(iii)* Computer network
- *(iv)* Word processor application

#### (c) Differentiate between the following:(4 marks)

- (i) Star network topology and bus network topology
- (ii) Operating System software and spreadsheet software
- (d) Explain what footer in word document is. Briefly detail the procedure of inserting footer in a word document. (4 marks)
- (e) Suppose you are given a storage space of a totaling to 8 GB. How much space will remain unutilized after storing 10 files of approximately 512 MB each? (4 marks)
- (f) Given that organizations are digitizing their service delivery processes, explain two measures you would advise clients on online services requests and delivery. (4 marks)

**CHUKA P M A UNIVERSITY** VERSI UKA UNI

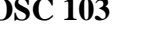

(a) Explain two types of computer viruses. (2 marks)

## **COSC 103**

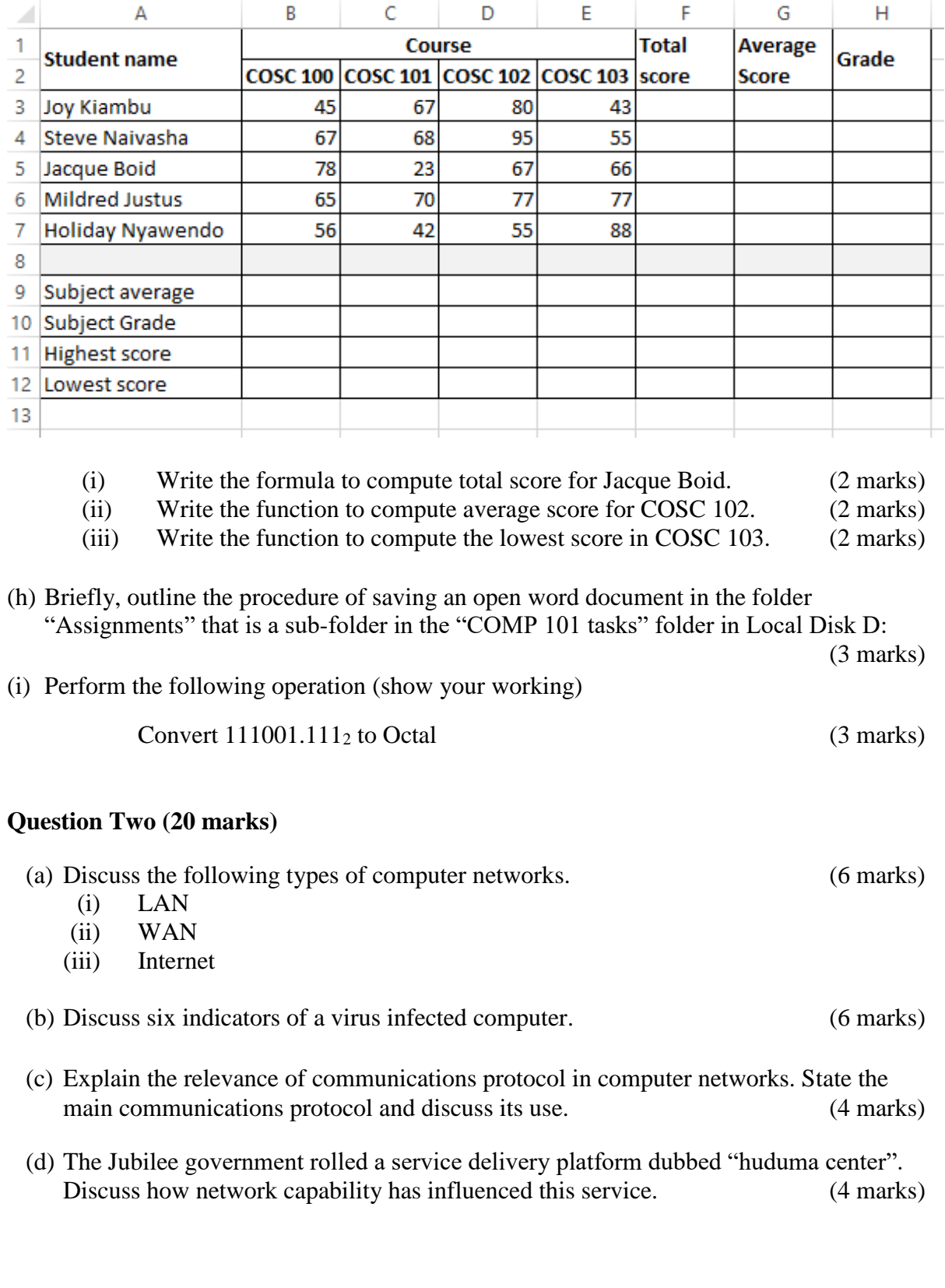

(g) Use the excel sheet shown below to answer the following questions:

### **Question Three (20 marks)**

- (a) Computing knowledge is relevant in almost every area of life today. With a view point of a learning institution, justify this statement. (8 marks)
- (b) Communication media is categorized as either wired or wireless. Explain the difference between the two and give two examples of each. (6 marks)
- (c) Discuss three steps (in order) you would take to if you suspect your desktop computer is infected by a computer virus. (6 marks)

### **Question Four (20 marks)**

- (a) Every computer system has special software the "operating system software". Explain four reasons why this software is critical for every computer system. (8 marks)
- (b) Perform the following number conversions.

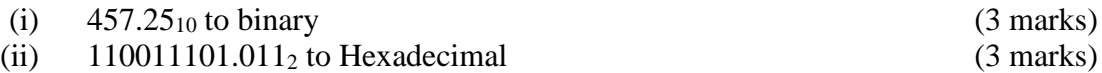

- (c) Explain the role of the following keyboard shortcuts in Microsoft Windows. (6 marks)
	- $(i)$  ALT + F4
	- $(ii)$  ALT + TAB
	- $(iii)$  CTRL + Z
	- $(iv)$  CTRL + Y
	- $(v)$  CTRL + S
	- $(vi)$  CTRL + V

#### **Question Five (20 marks)**

(a) Computer users interact with applications software to perform desired tasks. When acquiring these applications software, explain four considerations they may take into account. (8 marks)

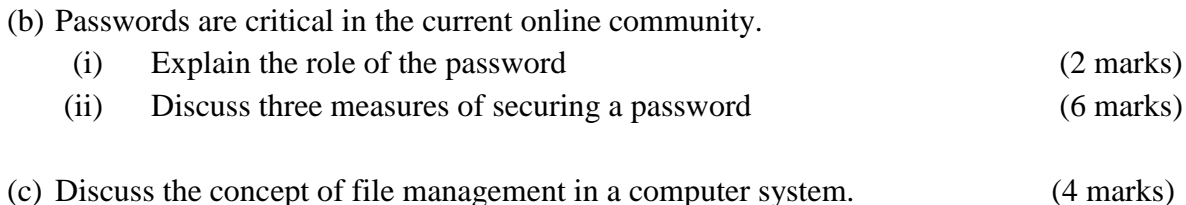

**----------------------------------------------------------------------------------------------------**